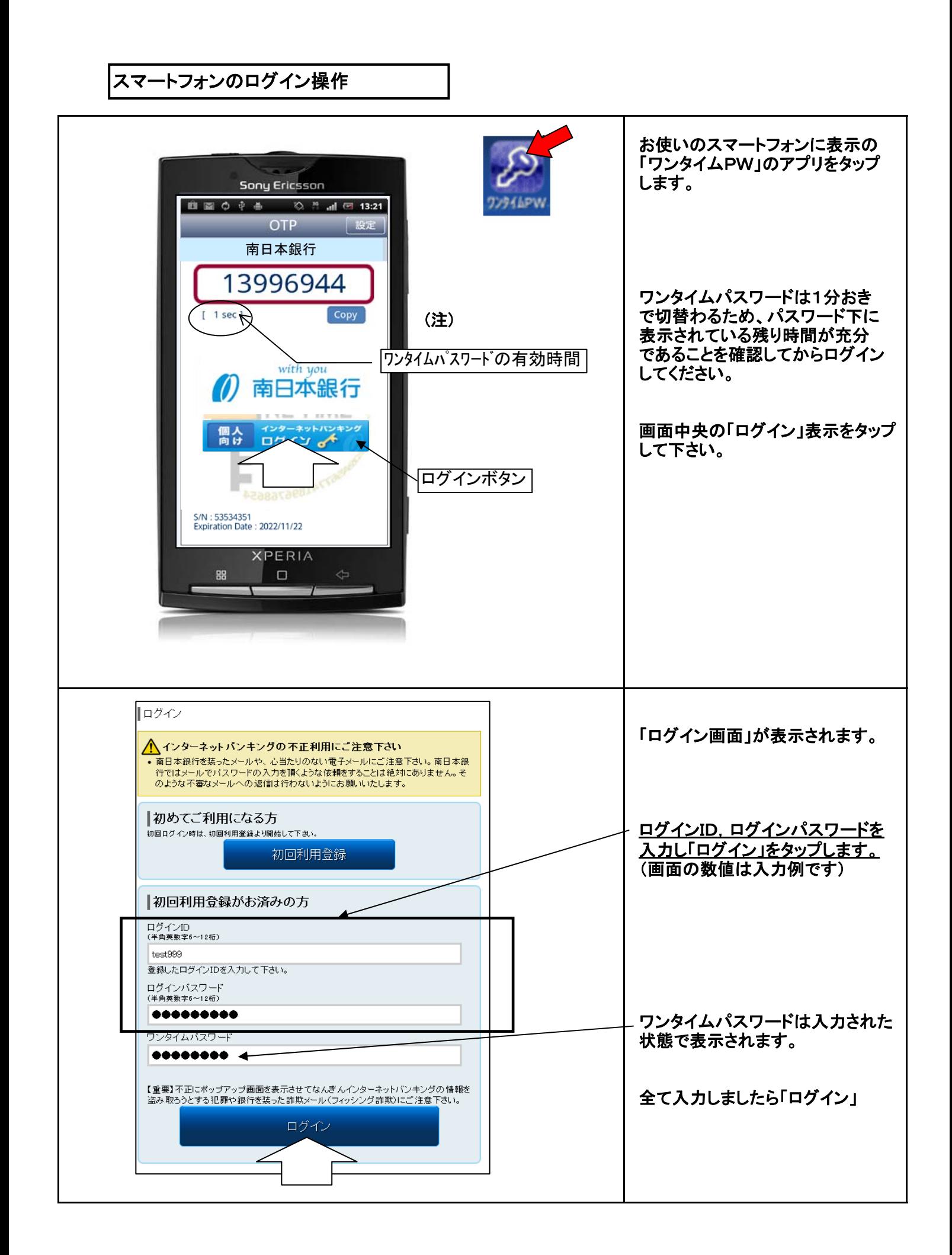

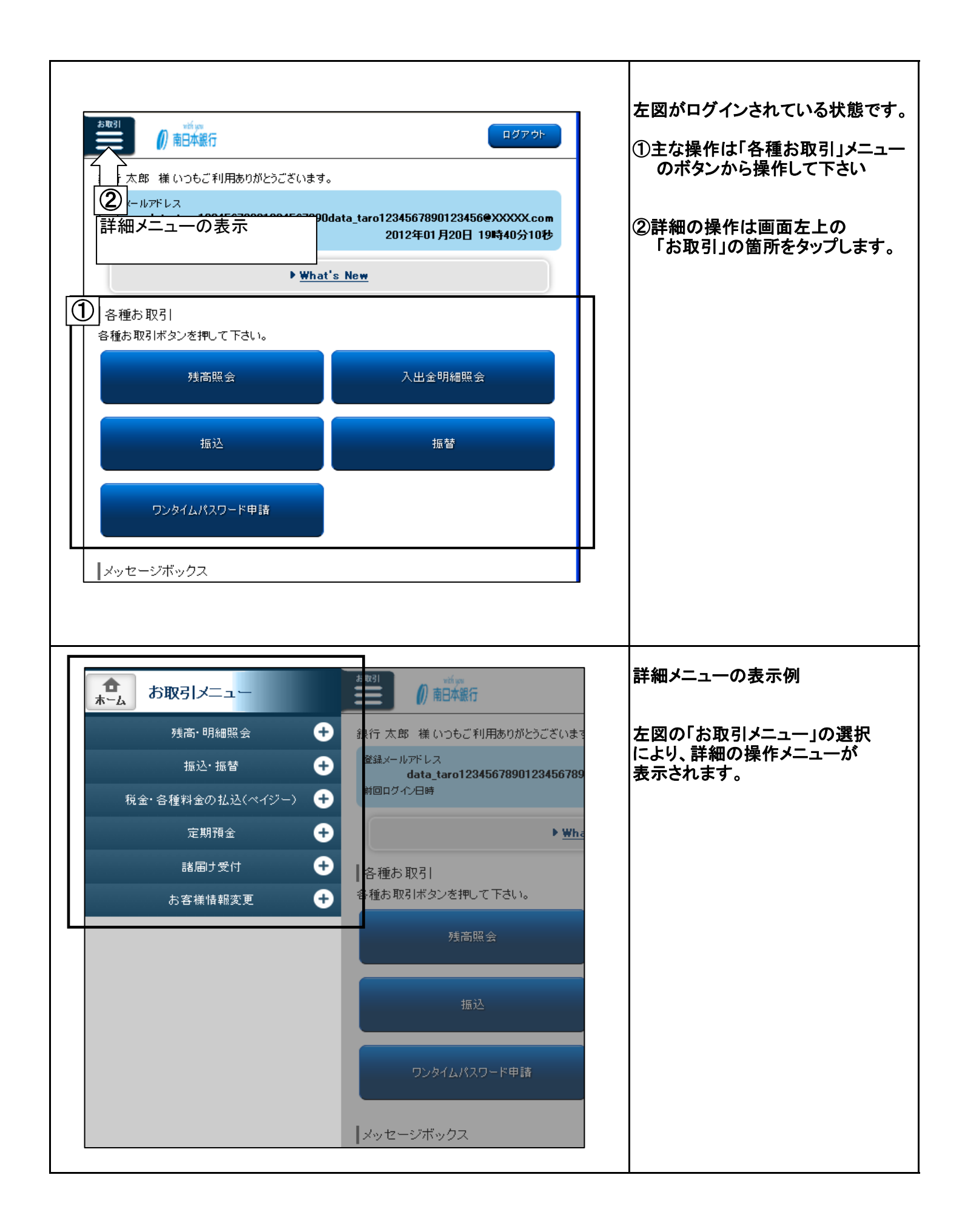

スマートフォンの残高照会

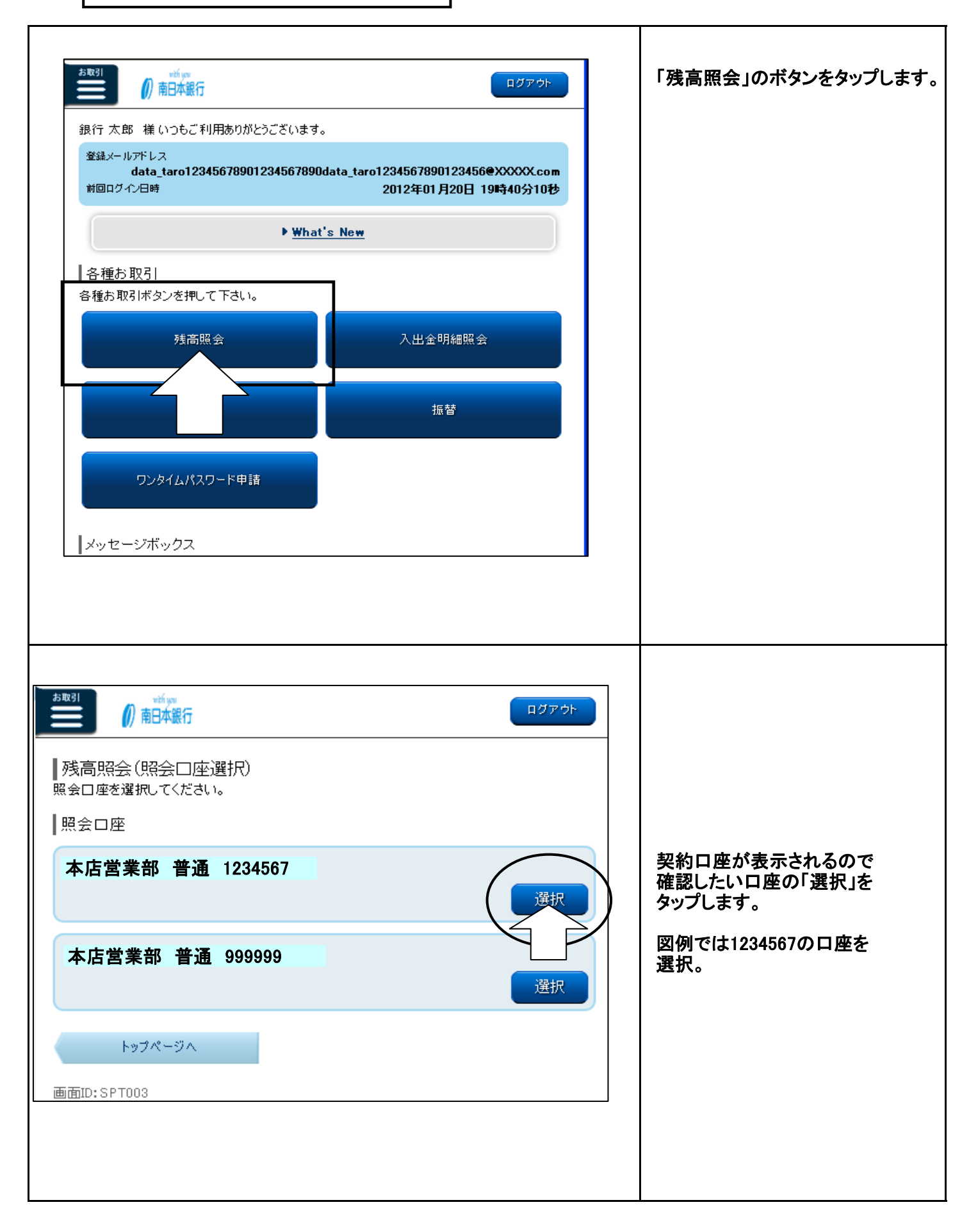

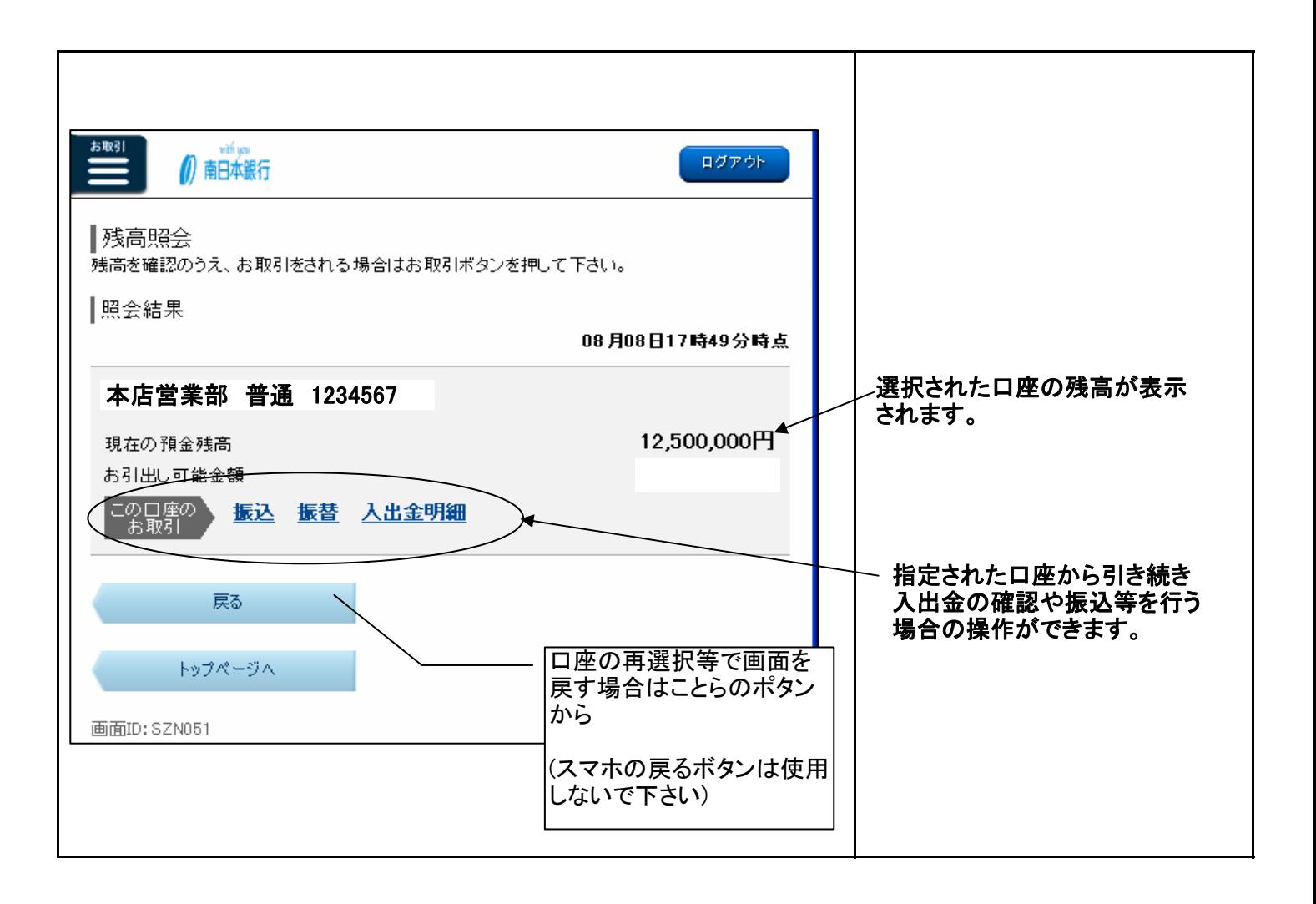

## スマートフォンの入出金明細照会

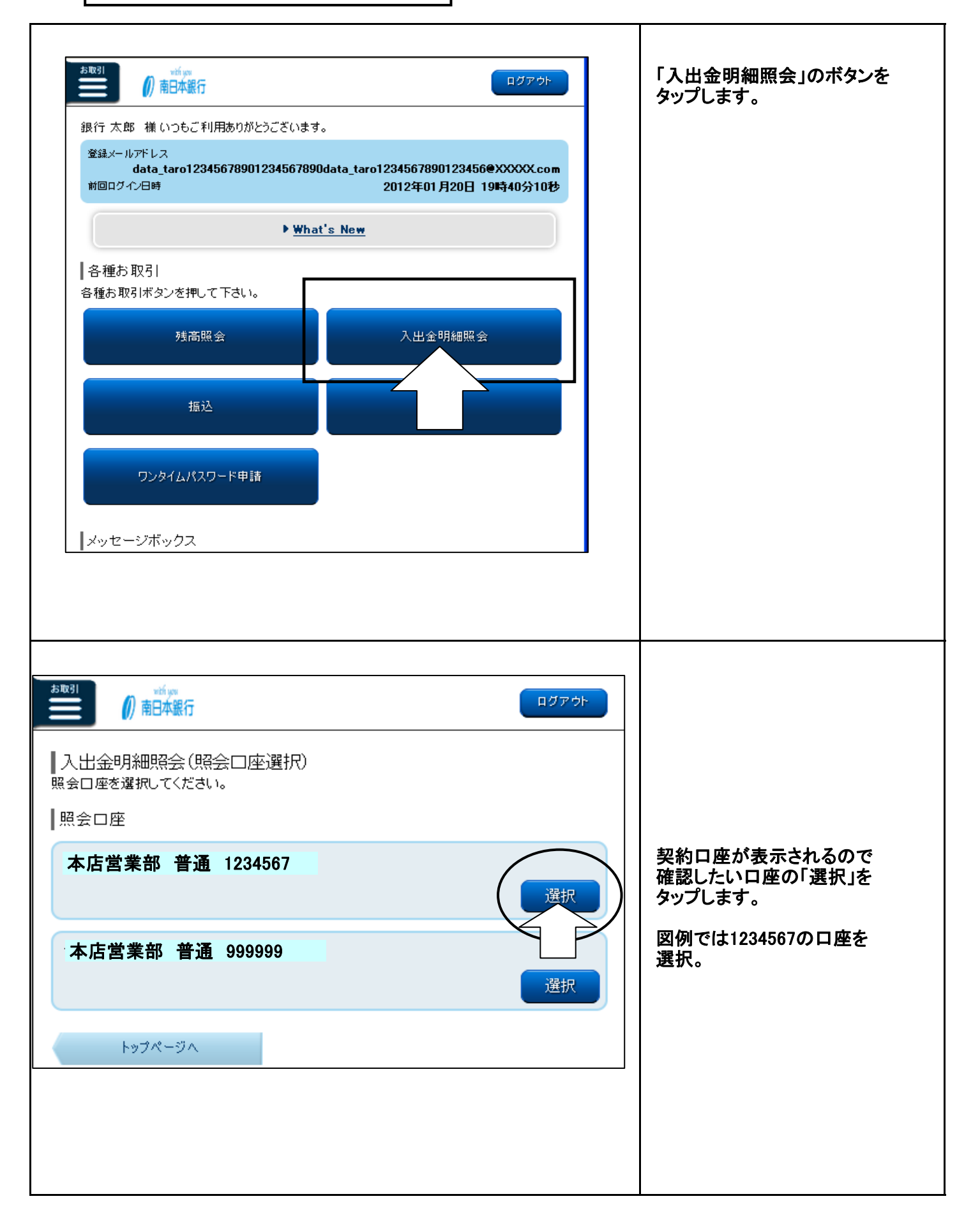

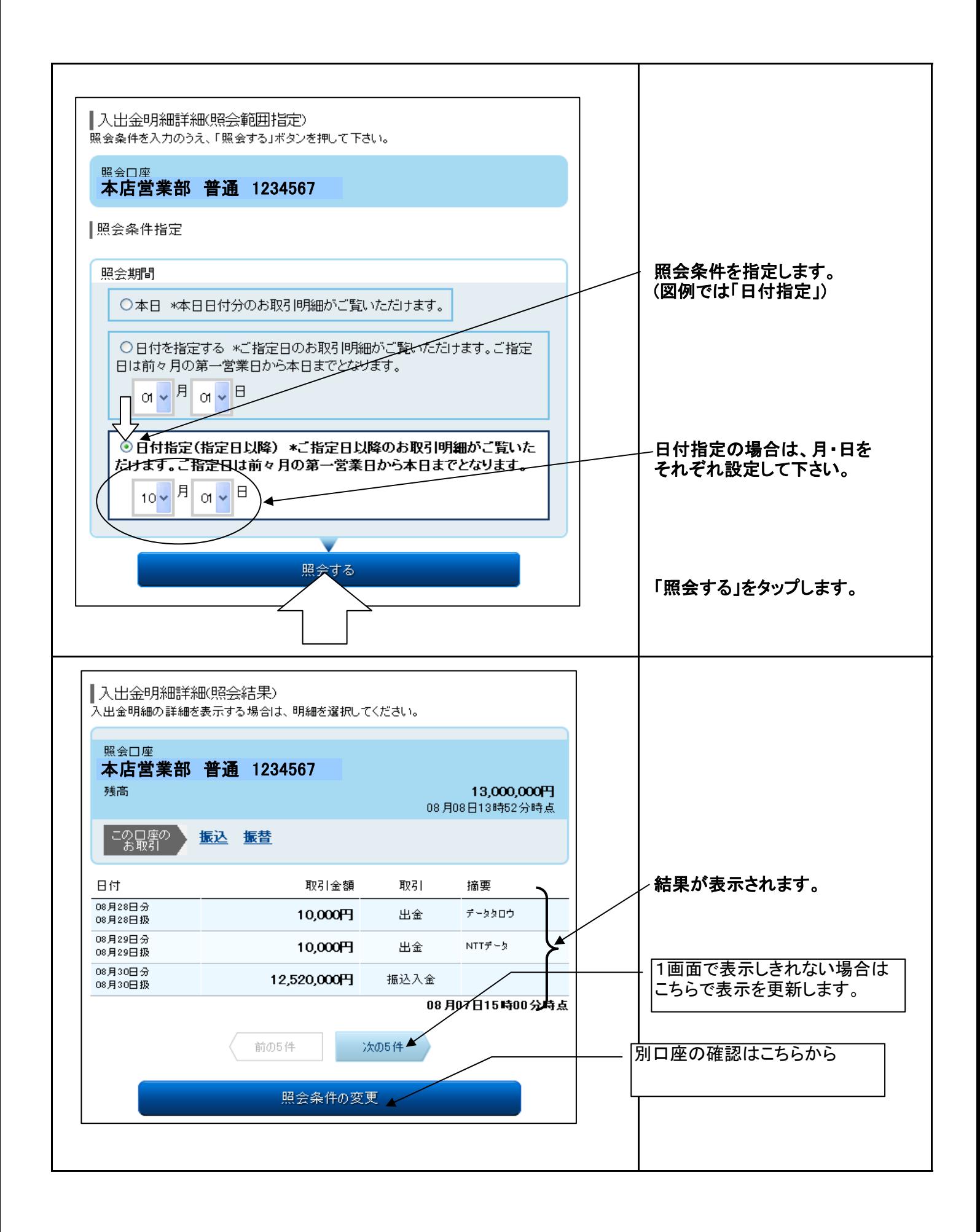

## スマートフォンの「振込」操作手順

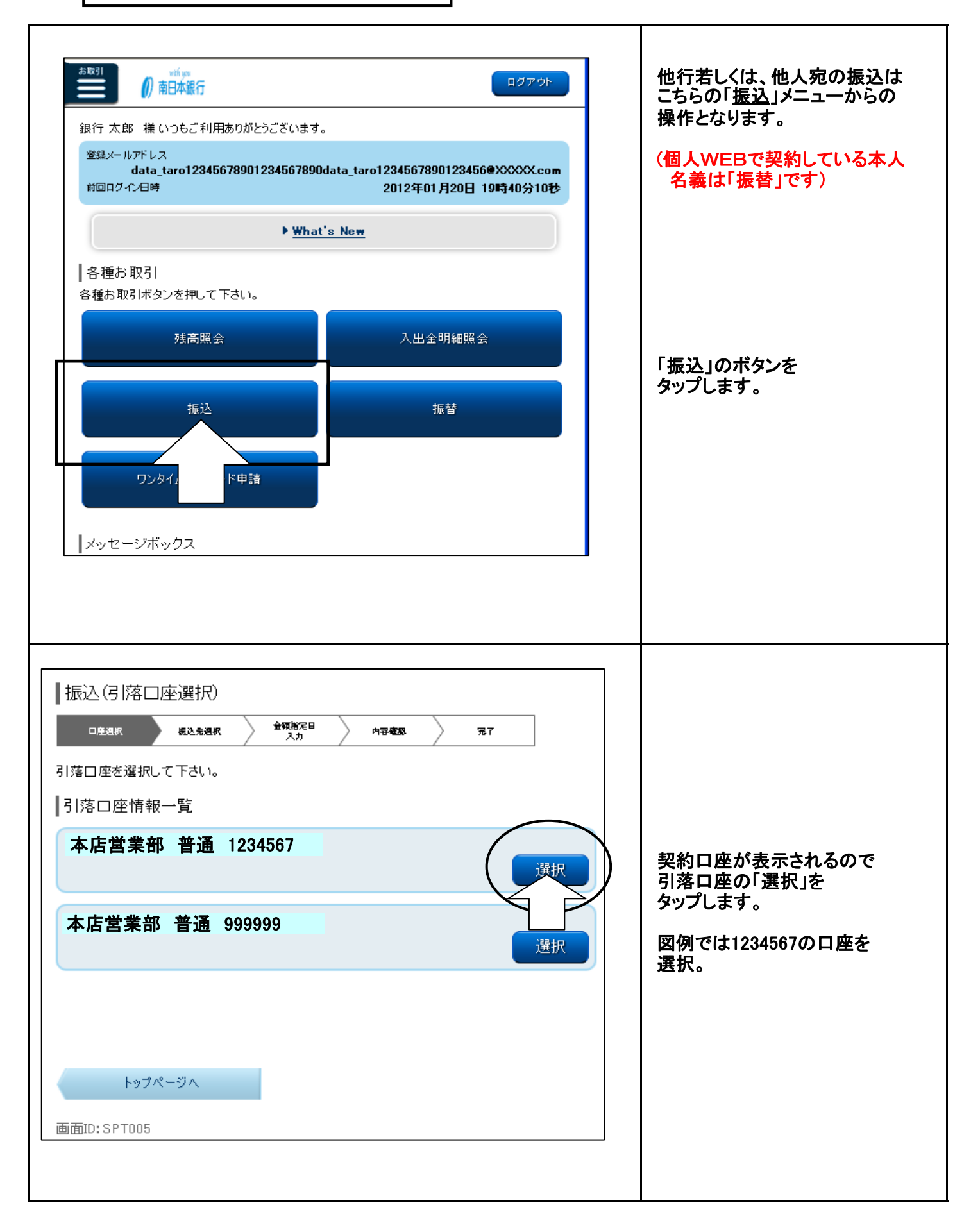

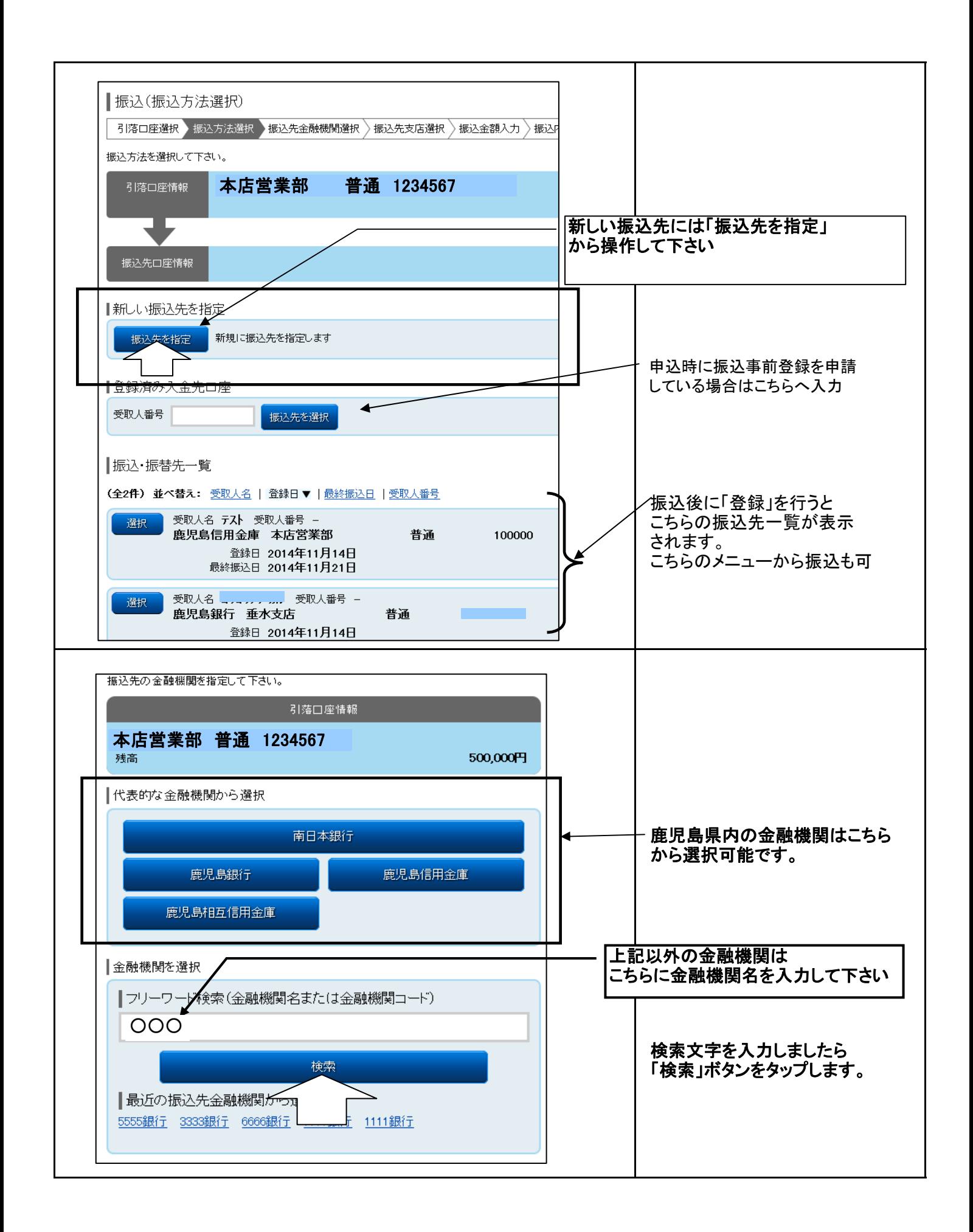

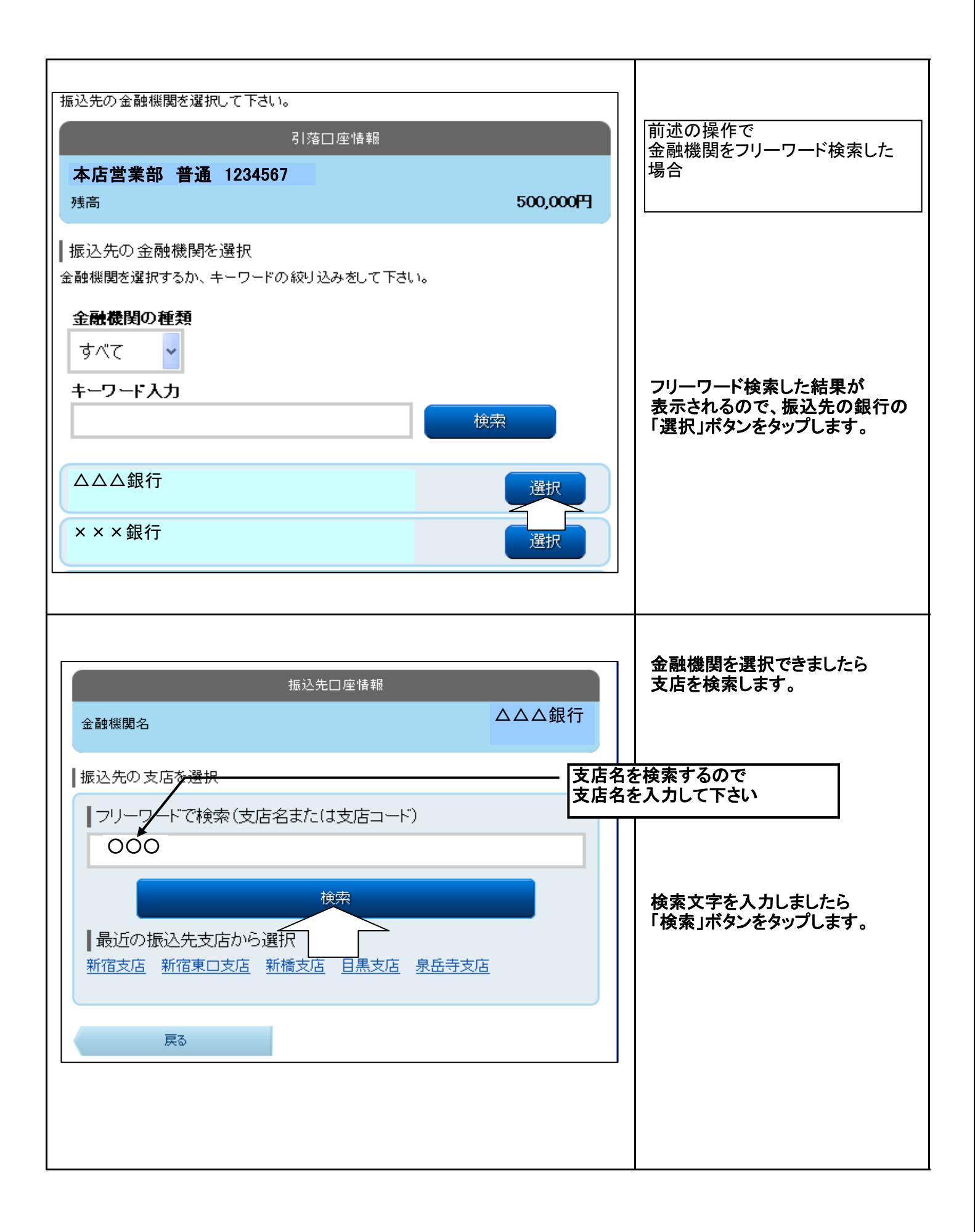

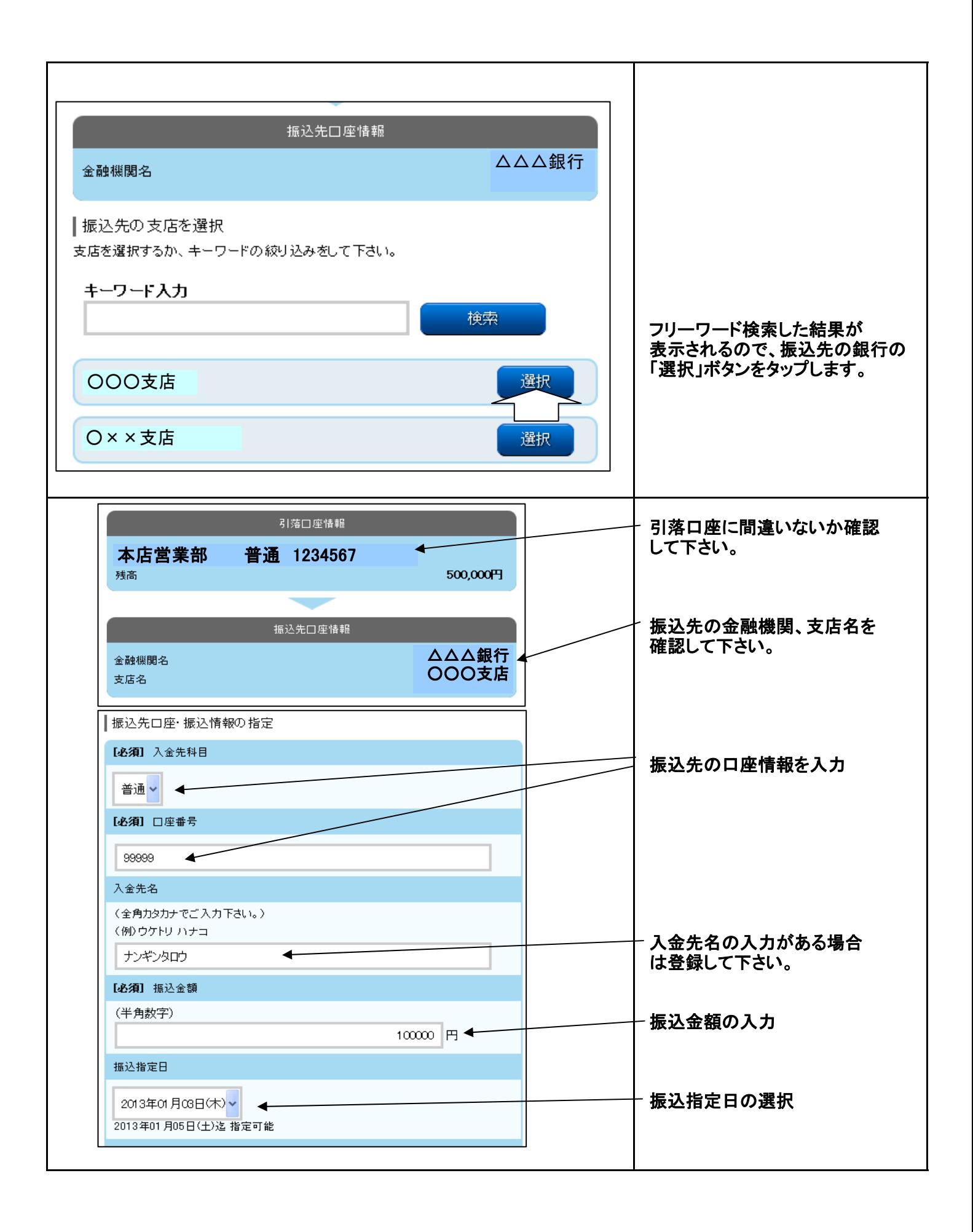

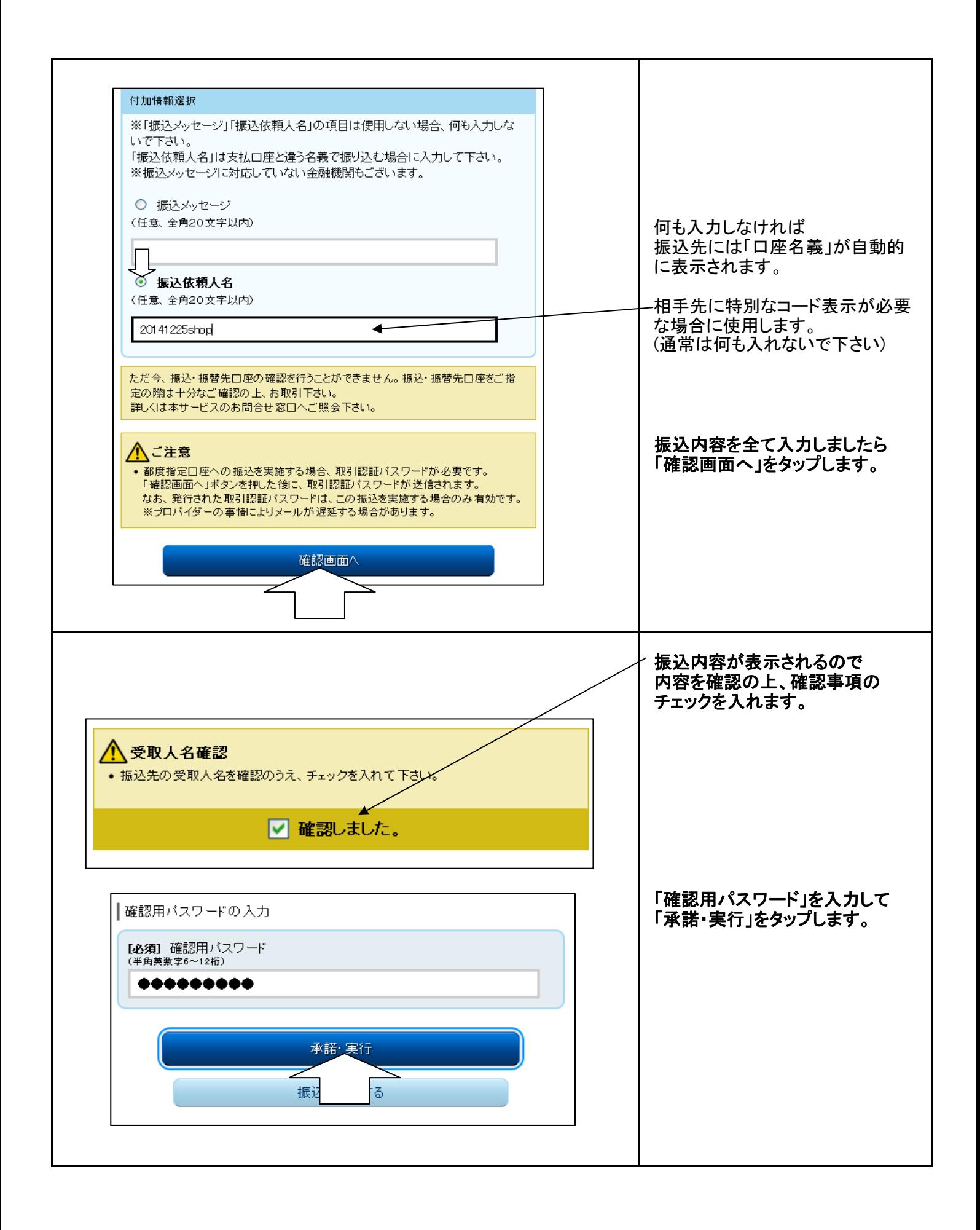

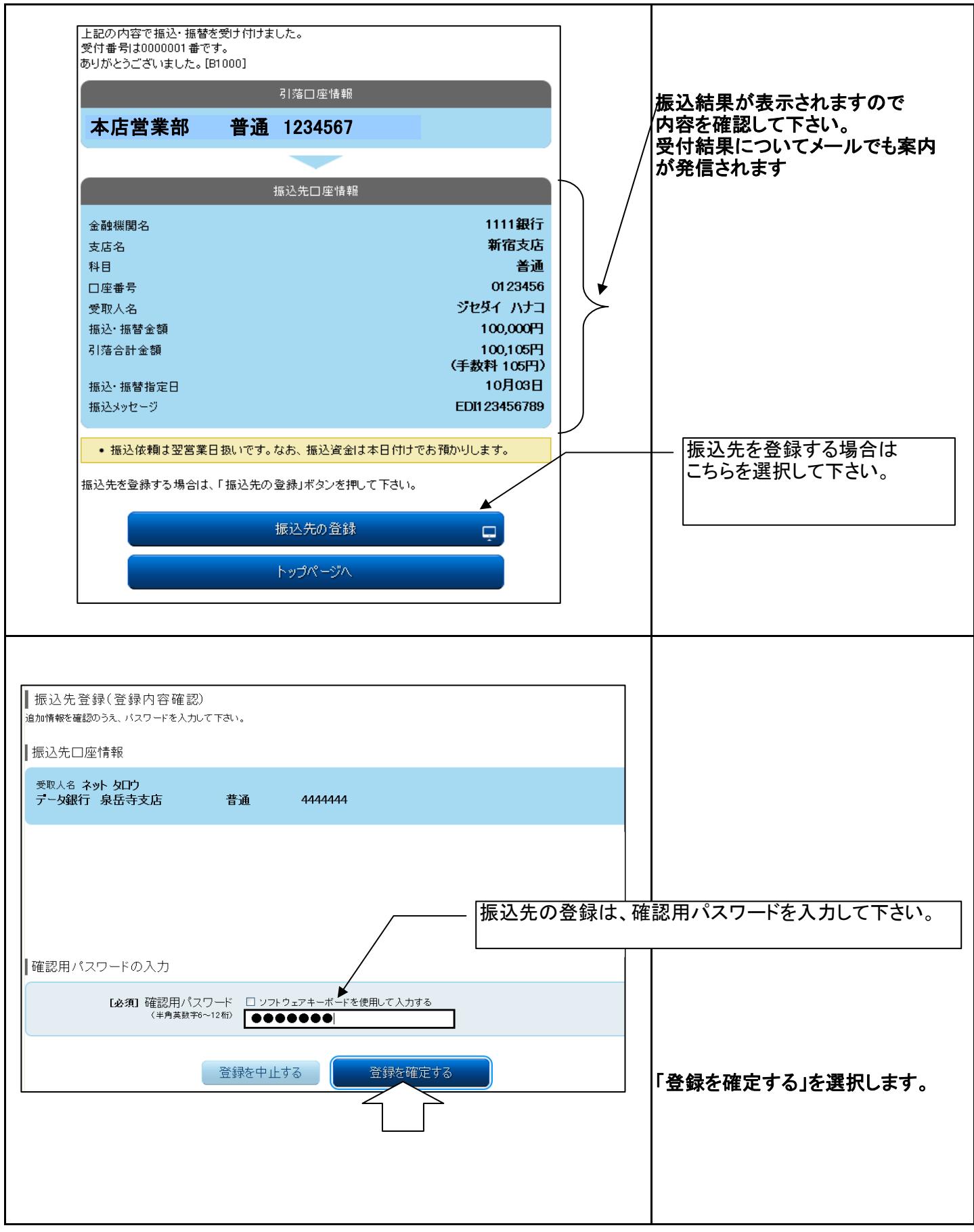

## スマートフォンの「振替」操作手順

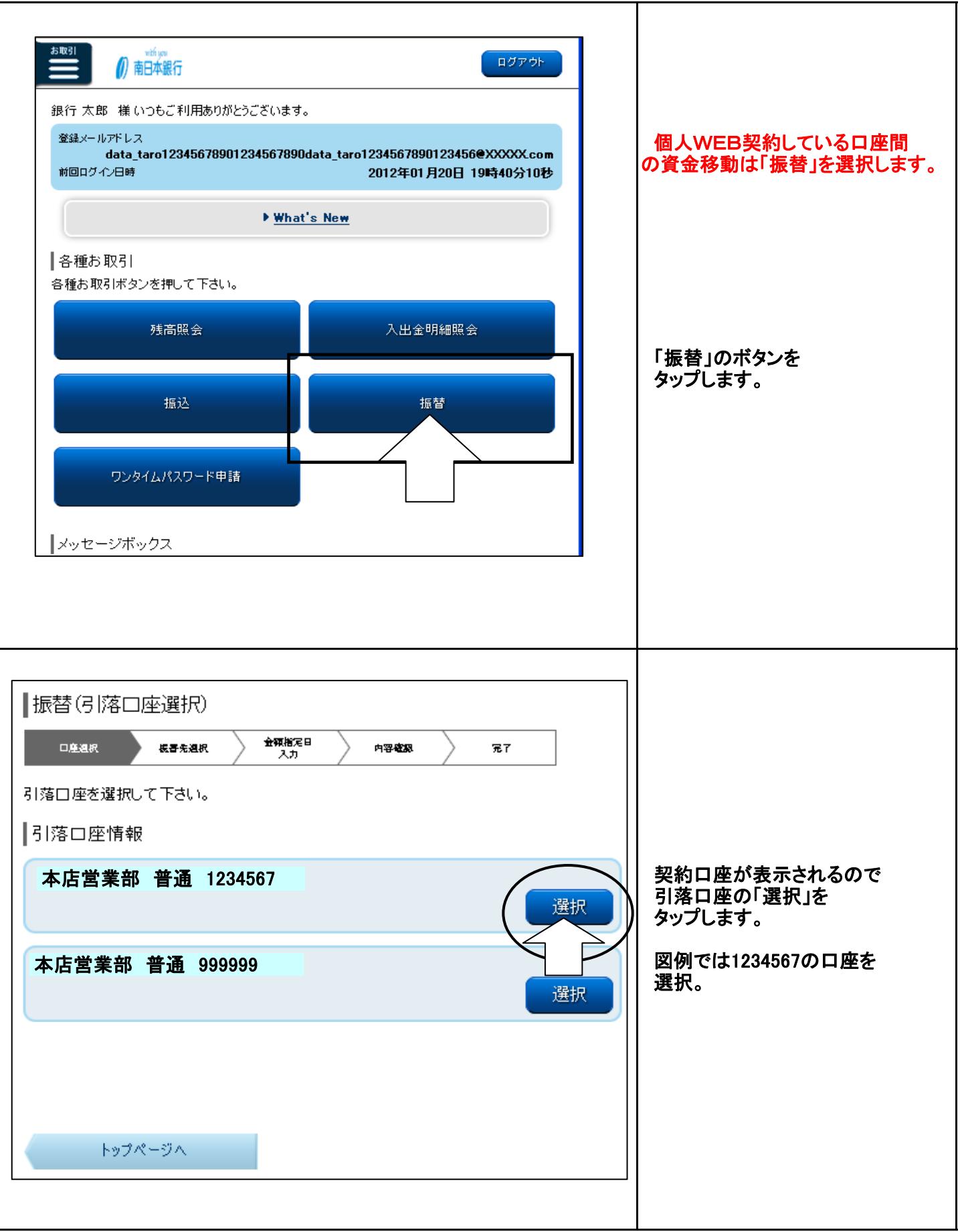

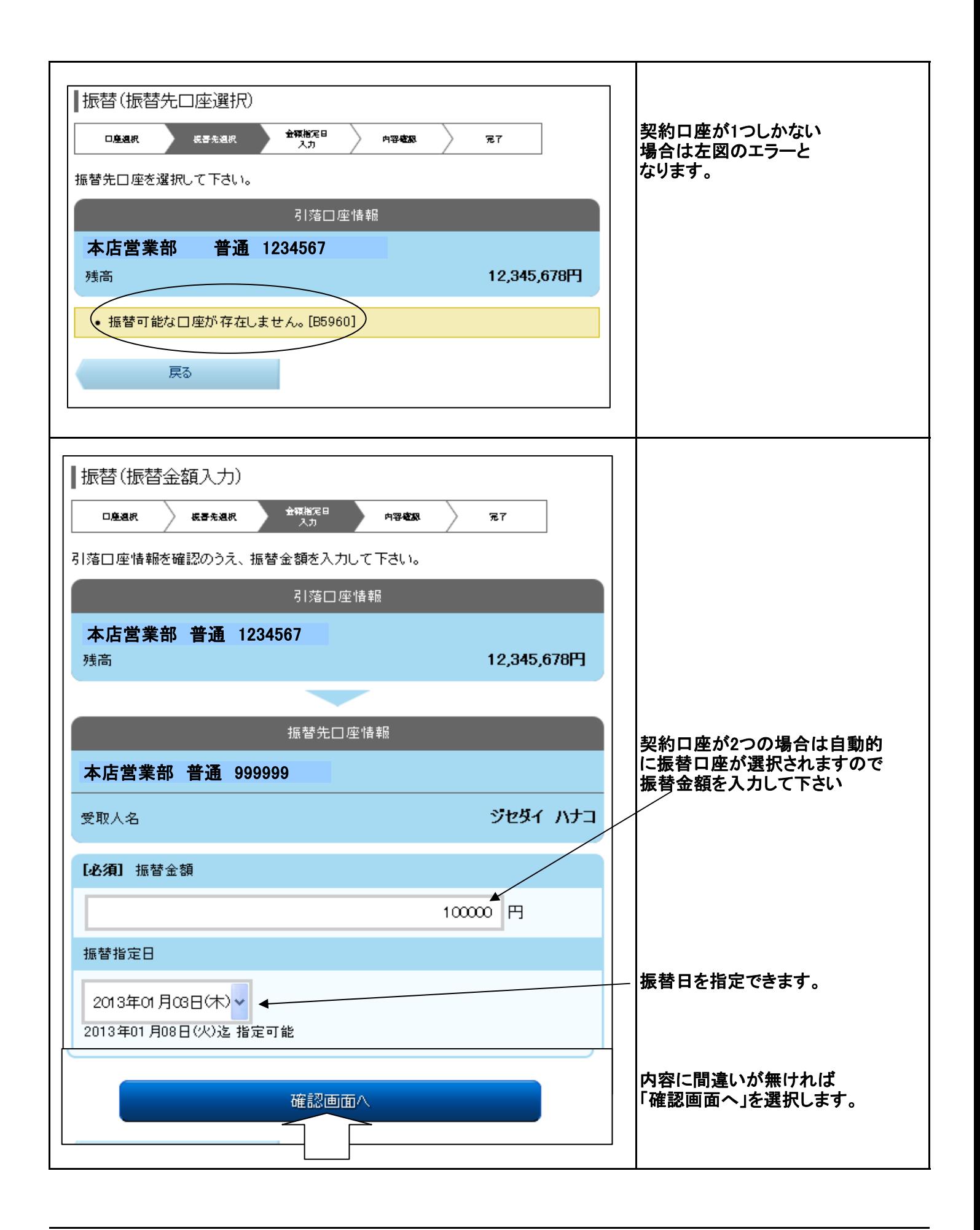

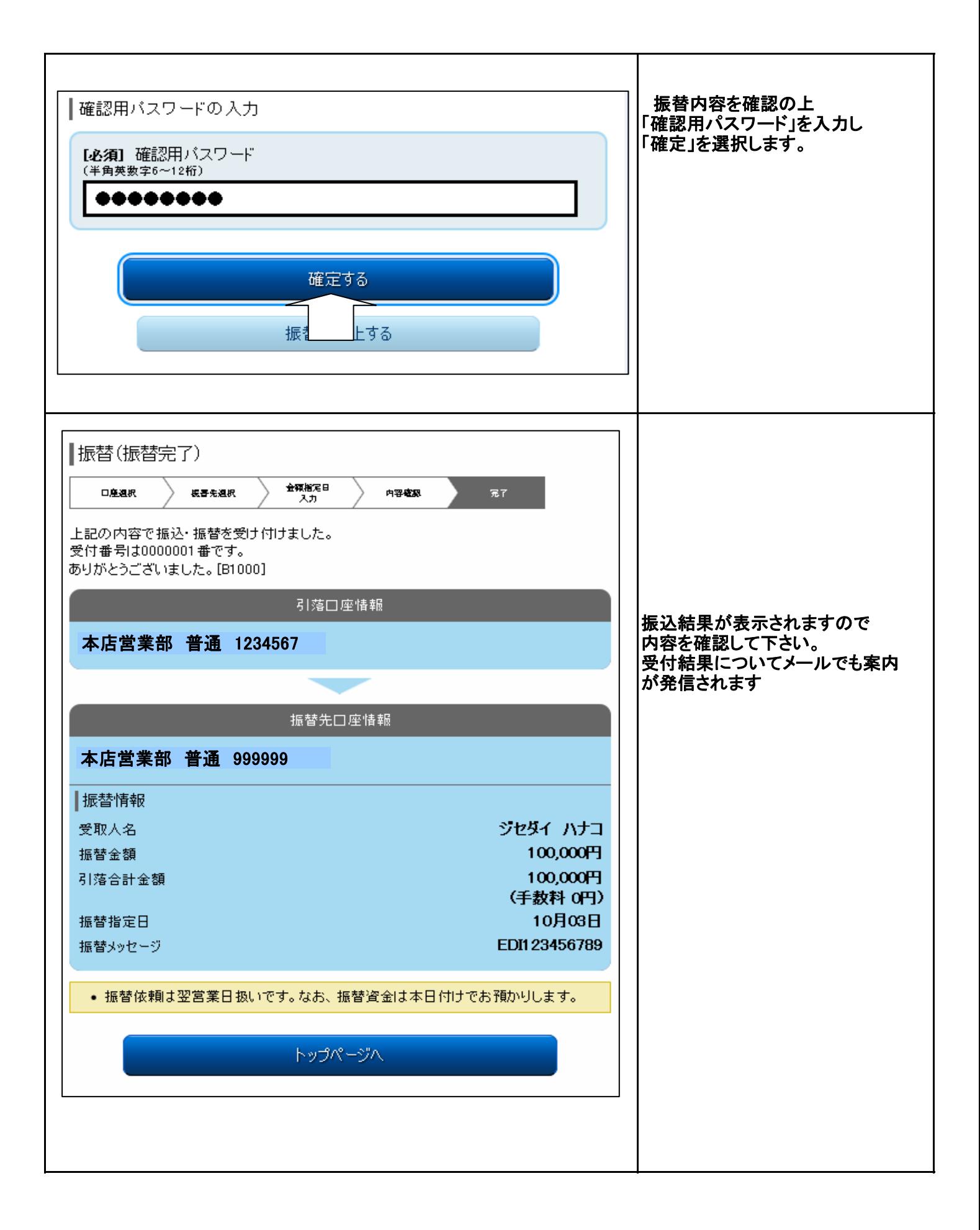